# АВТОНОМНАЯ НЕКОММЕРЧЕСКАЯ ОБЩЕОБРАЗОВАТЕЛЬНАЯ **ОРГАНИЗАЦИЯ** "ЦЕНТР ГАРМОНИЧНОГО РАЗВИТИЯ ЛИЧНОСТИ ДЕТЕЙ "УМНИЦА"

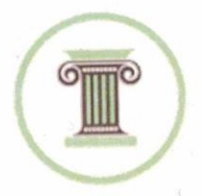

ПРИНЯТО На заседании Педагогического совета Протокол № 3 от 12.08.2023г.

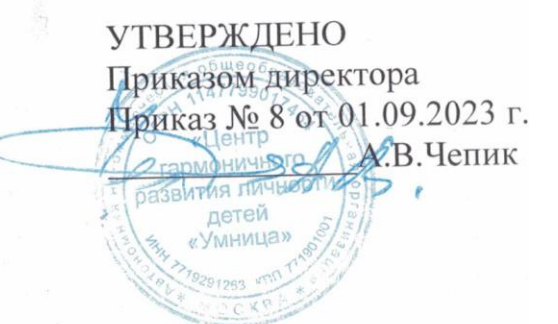

## РАБОЧАЯ ПРОГРАММА курса внеурочной деятельности «Компьютер - мой друг» для обучающихся 3-4 классов

## **ПОЯСНИТЕЛЬНАЯ ЗАПИСКА**

Изучение информатики в начальных классах - первоначальный этап знакомства на базовом уровне с информационными объектами, в которых объединяются текст, наглядно-графические изображения, цифровые данные, неподвижные движущиеся изображения, звук, ссылки и базы данных и которые могут передаваться как устно, так и с помощью телекоммуникационных технологий или размещаться в Интернете, обеспечивающий готовность выпускников начальной школы к дальнейшему образованию.

Изучение компьютерной грамотности в начальной школе вносит значительный вклад в достижение главных целей основного общего образования, обеспечивая:

формирование ряда метапредметных понятий, в том числе понятий «объект», «система», «модель», «алгоритм» и др., как необходимого условия для успешного продолжения учебно-познавательной деятельности и основы научного мировоззрения;

формирование алгоритмического стиля мышления как необходимого условия профессиональной деятельности в современном высокотехнологичном обществе;

формирование необходимых для успешной жизни в меняющемся мире универсальных учебных действий (универсальных компетентностей) на основе средств и методов информатики и информационных технологий, в том числе овладение умениями работать с различными видами информации, самостоятельно планировать и осуществлять индивидуальную и коллективную информационную деятельность, представлять и оценивать её результаты;

формирование цифровых навыков, в том числе ключевых компетенций цифровой экономики, таких, как базовое программирование, основы работы с данными, коммуникация в современных цифровых средах, информационная безопасность;

воспитание ответственного и избирательного отношения к информации.

Формы проведения занятий: лекция с сопровождением средств мультимедиа, практикум, игра, демонстрация, фронтальная лабораторная работа.

На изучение курса «Компьютер - мой друг» отведено 68 часов, урок проводится 1 раз в неделю, 3-4 классы по 34 часа в год.

## **СОДЕРЖАНИЕ ОБУЧЕНИЯ**

#### *3 класс*

#### *Знакомство с компьютером*

История развития компьютеров и программного обеспечения. Компьютер универсальная машина для работы с информацией. Техника безопасности и организация рабочего места. Основные устройства компьютера.

#### *Редакторы: текст, графика, музыка*

Компьютерные объекты. Программы и документы. Файлы и папки. Основные правила наименования файлов. Элементы пользовательского интерфейса: рабочий стол, панель задач. Мышь. указатель мыши, действия с мышью. Управление компьютером при помощи мыши. Компьютерное меню. Главное меню. Запуск программы. Окно программы и его компоненты. Типы файлов. Свойства файлов. Характерные размеры файлов различных типов (страница текста, электронная книга, фотография, запись песни, видеоклип, полнометражный фильм).

## *Интернет*

Объединение компьютеров в сеть. Сеть Интернет. Веб-страница, веб-сайт. Структура адресов веб-ресурсов. Браузер. Поисковые системы. Поиск информации, по ключевым словам, и по изображению. Достоверность информации, полученной из Интернета.

## *Создание текстов*

Правила ввода текста. Слово, предложение, абзац. Приемы редактирования (вставка, удаление и замена символов). Фрагмент. Перемещение и удаление фрагментов. Буфер обмена. Копирование фрагментов. Проверка правописания, расстановка переносов. Форматирование символов (шрифт, размер, начертание, цвет). Форматирование абзацев (выравнивание, отступ первой строки, междустрочный интервал и др.). Текстовые документы Текстовые документы и их структурные элементы (страница, абзац, строка, слово, символ).

## *Создание печатных публикаций*

Текстовый процессор — инструмент создания, редактирования и форматирования текстов. Правила набора текста. Редактирование текста. Свойства символов. Шрифт. Типы шрифтов (рубленые, с засечками, моноширинные). Полужирное и курсивное начертание. Свойства абзацев: границы, абзацный отступ, интервал, выравнивание. Параметры страницы.

## *Создание электронных публикаций. Презентации*

Компьютерная графика. Простейший графический редактор. Инструменты графического редактора. Инструменты создания простейших графических объектов. Исправление ошибок и внесение изменений. Работа с фрагментами: удаление, перемещение, копирование. Преобразование фрагментов. Устройства ввода графической информации. Мультимедийная презентация.

## *Логические головоломки*

Логические задачи. Работа с несколькими логическими задачами.

#### *4 класс*

## *Знакомство с компьютером*

История развития компьютеров и программного обеспечения. Компьютер универсальная машина для работы с информацией. Техника безопасности и организация рабочего места. Основные устройства компьютера.

*Редакторы: текст, графика, музыка*

Компьютерные объекты. Программы и документы. Файлы и папки. Основные правила наименования файлов. Элементы пользовательского интерфейса: рабочий стол, панель задач. Мышь. указатель мыши, действия с мышью. Управление компьютером при помощи мыши. Компьютерное меню. Главное меню. Запуск программы. Окно программы и его компоненты. Типы файлов. Свойства файлов. Характерные размеры файлов различных типов (страница текста, электронная книга, фотография, запись песни, видеоклип, полнометражный фильм).

## *Интернет*

Правила безопасности при работе в сети. Объединение компьютеров в сеть. Сеть Интернет. Веб-страница, веб-сайт. Структура адресов веб-ресурсов. Браузер. Поисковые системы. Поиск информации, по ключевым словам, и по изображению. Достоверность информации, полученной из Интернета. Процесс аутентификации. Виды аутентификации (аутентификация по паролям, аутентификация с помощью SMS, биометрическая аутентификация, аутентификация через географическое местоположение, многофакторная аутентификация). Пароли для аккаунтов в социальных сетях. Кибербуллинг.

*Создание текстов* 

Правила ввода текста. Слово, предложение, абзац. Приемы редактирования (вставка, удаление и замена символов). Фрагмент. Перемещение и удаление фрагментов. Буфер обмена. Копирование фрагментов. Проверка правописания, расстановка переносов. Форматирование символов (шрифт, размер, начертание, цвет). Форматирование абзацев (выравнивание, отступ первой строки, междустрочный интервал и др.). Текстовые документы Текстовые документы и их структурные элементы (страница, абзац, строка, слово, символ).

*Создание печатных публикаций*

Текстовый процессор — инструмент создания, редактирования и форматирования текстов. Правила набора текста. Редактирование текста. Свойства символов. Шрифт. Типы шрифтов (рубленые, с засечками, моноширинные). Полужирное и курсивное начертание. Свойства абзацев: границы, абзацный отступ, интервал, выравнивание. Параметры страницы.

*Создание электронных публикаций. Презентации*

Компьютерная графика. Простейший графический редактор. Инструменты графического редактора. Инструменты создания простейших графических объектов. Исправление ошибок и внесение изменений. Работа с фрагментами: удаление, перемещение, копирование. Преобразование фрагментов. Устройства ввода графической информации. Мультимедийная презентация. Работа с гиперссылками.

*Логические головоломки* 

Логические задачи. Работа с несколькими логическими задачами.

## **ПЛАНИРУЕМЫЕ РЕЗУЛЬТАТЫ**

*Личностные результаты* имеют направленность на решение задач воспитания, развития и социализации обучающихся средствами курса. Реализация воспитательного потенциала предполагает следующее:

Патриотическое воспитание:

ценностное отношение к отечественному культурному, историческому и научному наследию; понимание значения информатики как науки в жизни современного общества; заинтересованность в научных знаниях о цифровой трансформации современного общества.

Духовно-нравственное воспитание:

ориентация на моральные ценности и нормы в ситуациях нравственного выбора; готовность оценивать своё поведение и поступки, а также поведение и поступки других людей с позиции нравственных и правовых норм с учётом осознания последствий поступков; активное неприятие асоциальных поступков, в том числе в сети Интернет.

Гражданское воспитание:

представление о социальных нормах и правилах межличностных отношений в коллективе, в том числе в социальных сообществах; соблюдение правил безопасности, в том числе навыков безопасного поведения в интернет-среде; ориентация на совместную деятельность при выполнении учебных, познавательных задач, создании учебных проектов; стремление к взаимопониманию и взаимопомощи в процессе этой учебной деятельности; стремление оценивать своё поведение и поступки своих товарищей с позиции нравственных и правовых норм с учётом осознания последствий поступков.

Ценности научного познания:

наличие представлений об информации, информационных процессах и информационных технологиях, соответствующих современному уровню развития науки и общественной практики; интерес к обучению и познанию; любознательность; стремление к самообразованию;

овладение начальными навыками исследовательской деятельности, установка на осмысление опыта, наблюдений, поступков и стремление совершенствовать пути достижения индивидуального и коллективного благополучия;

наличие базовых навыков самостоятельной работы с учебными текстами, справочной литературой, разнообразными средствами информационных технологий, а также умения самостоятельно определять цели своего обучения, ставить и формулировать для себя новые задачи в учёбе и познавательной деятельности, развивать мотивы и интересы своей познавательной деятельности.

Формирование культуры здоровья:

установка на здоровый образ жизни, в том числе и за счёт освоения и соблюдения требований безопасной эксплуатации средств ИКТ.

Трудовое воспитание:

интерес к практическому изучению профессий в сферах профессиональной деятельности, связанных с информатикой, программированием и информационными технологиями, основанных на достижениях науки информатики и научно-технического прогресса.

Экологическое воспитание:

наличие представлений о глобальном характере экологических проблем и путей их решения, в том числе с учётом возможностей ИКТ.

Адаптация обучающегося к изменяющимся условиям социальной среды:

освоение обучающимися социального опыта, основных социальных ролей, соответствующих ведущей деятельности возраста, норм и правил общественного поведения, форм социальной жизни в группах и сообществах, в том числе в виртуальном пространстве.

## *Метапредметные результаты*

Метапредметные результаты освоения программы по курсу внеурочной деятельности «Компьютер - мой друг» отражают овладение универсальными учебными действиями — познавательными, коммуникативными, регулятивными.

*Универсальные познавательные действия*

Базовые логические действия:

умение определять понятия, создавать обобщения, устанавливать аналогии, классифицировать, самостоятельно выбрать основания и критерии для

классификации, устанавливать причинно-следственные связи, строить логические рассуждения, делать умозаключения (индуктивные, дедуктивные и по аналогии) и выводы;

умение создавать, применять и преобразовывать знаки и символы, модели и схемы для решения учебных и познавательных задач;

самостоятельно выбирать способ решения учебной задачи (сравнивать несколько вариантов решения, выбирать наиболее подходящий с учётом самостоятельно выделенных критериев).

Базовые исследовательские действия:

формулировать вопросы, фиксирующие разрыв между реальным  $\overline{M}$ желательным состоянием ситуации, объекта, и самостоятельно устанавливать искомое и ланное:

оценивать применимость и достоверность информации, полученной в ходе исследования;

прогнозировать возможное дальнейшее развитие процессов, событий и их последствия в аналогичных или сходных ситуациях, а также выдвигать предположения об их развитии в новых условиях и контекстах.

Работа с информацией:

**ВЫЯВЛЯТЬ** дефицит информации, данных, необходимых для решения поставленной задачи;

применять основные методы и инструменты при поиске и отборе информации из источников с учётом предложенной учебной задачи и заданных критериев;

выбирать, анализировать, систематизировать и интерпретировать информацию различных видов и форм представления;

выбирать оптимальную форму представления информации и иллюстрировать решаемые задачи несложными схемами, диаграммами, иными графическими объектами и их комбинациями:

оценивать достоверность информации по критериям, предложенным учителем или сформулированным самостоятельно;

запоминать и систематизировать информацию.

Универсальные коммуникативные действия

Обшение:

сопоставлять свои суждения с суждениями других участников диалога, обнаруживать различие и сходство позиций;

публично представлять результаты выполненного опыта (эксперимента, исследования, проекта);

выбирать формат выступления с учётом задач презентации и особенностей аудитории и в соответствии с ним составлять устные и письменные тексты с использованием иллюстративных материалов.

Совместная деятельность (сотрудничество):

понимать и использовать преимущества командной и индивидуальной работы при решении конкретной проблемы, в том числе при создании информационного продукта;

принимать цель совместной информационной деятельности по сбору, обработке, передаче, формализации информации; коллективно строить действия по её достижению: распределять роли, договариваться, обсуждать процесс и результат совместной работы;

выполнять свою часть работы с информацией или информационным продуктом, достигая качественного результата по своему направлению и координируя свои действия с другими членами команды;

оценивать качество своего вклада в общий информационный продукт по критериям, самостоятельно сформулированным участниками взаимодействия;

сравнивать результаты с исходной задачей и вклад каждого члена команды в достижение результатов, разделять сферу ответственности и проявлять готовность к предоставлению отчёта перед группой.

Универсальные регулятивные действия

Самоорганизация:

выявлять в жизненных и учебных ситуациях проблемы, требующие решения;

составлять алгоритм решения задачи (или его часть), выбирать способ решения учебной задачи с учётом имеющихся ресурсов и собственных возможностей, аргументировать вы бор варианта решения задачи;

составлять план действий (план реализации намеченного алгоритма решения), корректировать предложенный алгоритм с учётом получения новых знаний об изучаемом объекте.

Самоконтроль (рефлексия):

владеть способами самоконтроля, самомотивации и рефлексии;

учитывать контекст и предвидеть трудности, которые могут возникнуть при решении учебной задачи, адаптировать решение к меняющимся обстоятельствам;

вносить коррективы в деятельность на основе новых обстоятельств, изменившихся ситуаций, установленных ошибок, возникших трудностей;

оценивать соответствие результата цели и условиям.

Эмоциональный интеллект:

ставить себя на место другого человека, понимать мотивы и намерения другого. Принятие себя и других:

осознавать невозможность контролировать всё вокруг даже в условиях открытого доступа к любым объёмам информации.

#### Предметные результаты

#### 3 класс

В ходе изучения курса внеурочной деятельности «Компьютер - мой друг» в 3 классе ученик научится:

работать с различными информационными объектами (рисунком, таблицей): различать, указывать назначение;

вести поиск объекта по его описанию (в пространстве, на плоскости, в таблице);

использовать информационные объекты для решения учебных и практических задач: выделять информацию, представленную в явном виде в тексте (при восприятии на слух и в ходе чтения отдельных предложений), на рисунке, в таблице;

устанавливать соответствие между объектами, объектом и его местом в таблице, на рисунке, в тексте;

работать с готовой моделью; изготавливать простую модель по образцу, инструкции; использовать модель для ответа на вопрос;

находить основание (основания) для группировки объектов;

распределять заданные объекты (не более шести) по двум (трём) группам по заданному основанию, комментировать ход группировки и проверки правильности выполнения задания;

выделять все условия (известные данные) и вопрос (неизвестное) задания, удерживать (учитывать) их в ходе решения;

выбирать способ решения из предложенных, следовать ему и формулировать ответ;

планировать ход решения, воспроизводить план решения;

работать в паре и индивидуально (по предложенным правилам);

точно следовать инструкции выполнения задания.

В процессе обучения создаются условия для формирования следующих дополнительных действий и умений (ученик получит возможность научиться):

устанавливать соответствие между одной  $\overline{M}$ той же информацией, представленной в разных формах;

сравнивать разные способы выполнения одного задания;

выбирать удобный способ решения;

вести поиск ошибки и объяснять её возможные причины:

упорядочивать шаги плана решения и проверять правильность упорядочения с помощью решения учебной задачи;

проверять информацию на достоверность (с использованием предложенных источников информации);

находить несколько решений учебной задачи - соблюдать правила гигиены и безопасности при работе с компьютером и другими элементами цифрового окружения; иметь представление о правилах безопасного поведения в Интернете;

называть основные компоненты персональных компьютеров и мобильных устройств, объяснять их назначение;

понимать содержание понятий «программное обеспечение», «операционная система», «файл»;

искать информацию в Интернете (в том числе, по ключевым словам, по изображению); критически относиться к найденной информации, осознавая опасность для личности и общества распространения вредоносной информации;

запускать прикладные программы (приложения) и завершать их работу;

пояснять на примерах смысл понятий «алгоритм», «исполнитель», «программа управления исполнителем», «искусственный интеллект»;

создавать, редактировать, форматировать и сохранять текстовые документы; текстов; набора использовать автоматическую знать правила проверку правописания; устанавливать свойства отдельных символов, слов и абзацев; иллюстрировать документы с помощью изображений;

создавать и редактировать растровые изображения; использовать инструменты графического редактора для выполнения операций с фрагментами изображения;

создавать компьютерные презентации, включающие текстовую и графическую информацию;

ориентироваться в иерархической структуре файловой системы:

записывать полное имя файла или папки (каталога), путь к файлу или папке (каталогу);

работать с файловой системой персонального компьютера с использованием графического интерфейса: создавать, копировать, перемещать, переименовывать и удалять файлы и папки (каталоги), выполнять поиск файлов;

защищать информацию, в том числе персональные данные, от вредоносного программного обеспечения с использованием встроенных в операционную систему или распространяемых отдельно средств защиты;

пояснять на примерах смысл понятий «информационный процесс», «обработка информации», «хранение информации», «передача информации»;

иметь представление об основных единицах измерения информационного объёма данных;

сравнивать размеры текстовых, графических, звуковых файлов и видеофайлов; разбивать задачи на подзадачи;

создавать простые векторные рисунки и использовать их для иллюстрации создаваемых документов;

создавать и редактировать текстовые документы, содержащие списки, таблицы; создавать интерактивные компьютерные презентации, в том числе с элементами анимации.

#### *4 класс*

В ходе изучения курса «Компьютер - мой друг» в 4 классе ученик научится:

работать с наборами объектов: находить общее и различное, классифицировать по заданному основанию;

упорядочивать последовательность событий во времени;

находить общее свойство группы объектов, записывать объекты, обладающие одним-двумя заданными свойствами;

понимать информацию, представленную с использованием изученных знаков;

заполнять таблицу данными из текста или полученными самостоятельно, использовать условные обозначения;

классифицировать объекты по заданному или самостоятельно выбранному признаку;

работать с готовой моделью, изготавливать модель по образцу, инструкции;

составлять план решения, тестировать его и отвечать на вопрос: «Приводит ли этот план к ответу на поставленный вопрос?»;

понимать информацию, представленную в разной форме (текст, таблица, рисунок);

составлять утверждения;

сопоставлять информацию (например, событие и его протяжённость во времени, объект и его условное обозначение);

оценивать (проверять) верность (истинность) утверждения.

В процессе обучения создаются условия для формирования следующих дополнительных действий и умений (ученик получит возможность научиться):

устанавливать соответствие между одной и той же информацией, представленной в разной форме;

кодировать и декодировать информацию по заданному правилу (способу кодирования);

вести поиск ошибки и объяснять её возможные причины;

упорядочивать этапы решения учебной задачи, восстанавливать ход решения;

проверять информацию на достоверность (с использованием предложенных источников информации);

находить разные способы решения учебной задачи;

находить несколько решений учебной задачи, применять метод перебора.

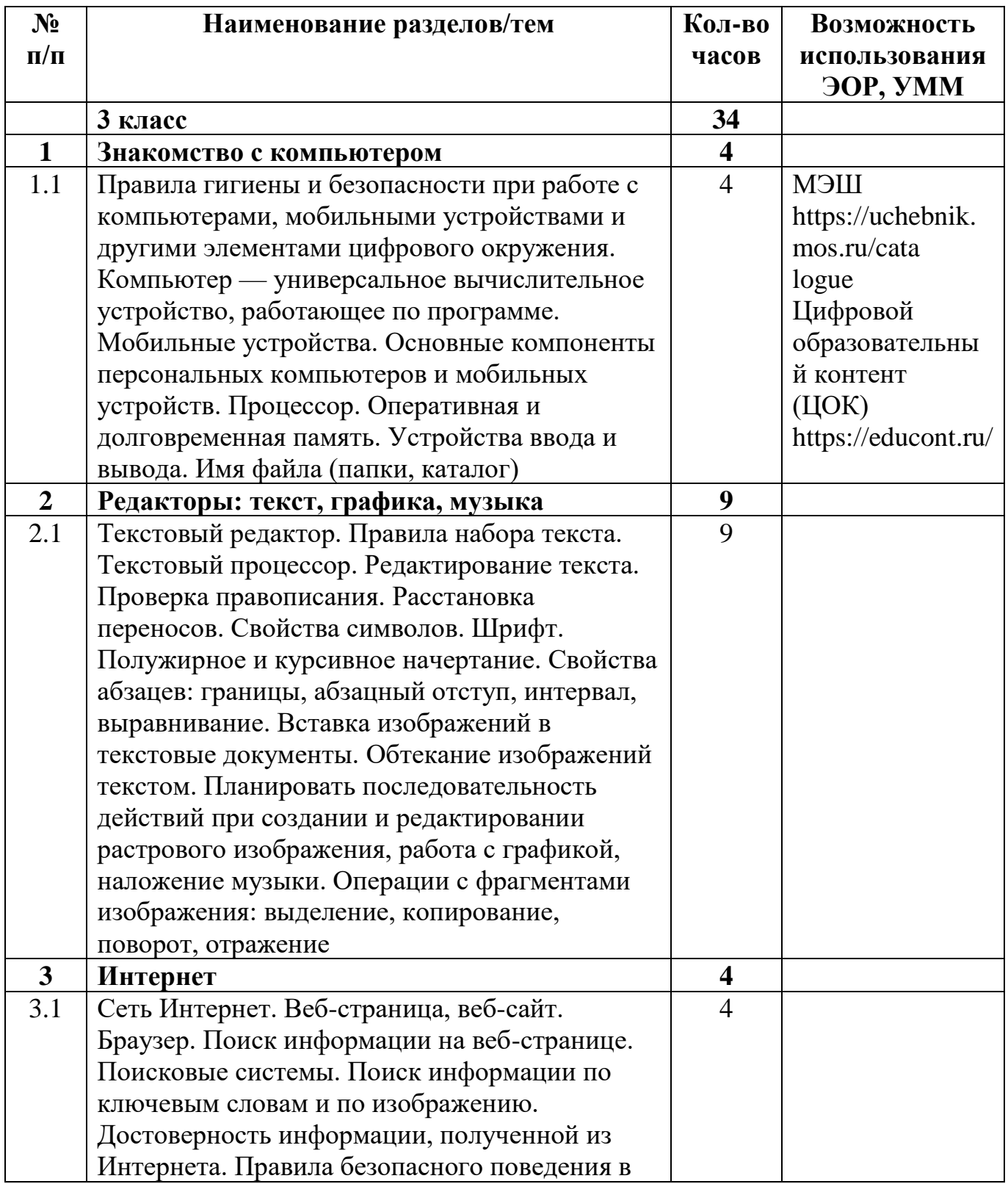

## Тематическое планирование.

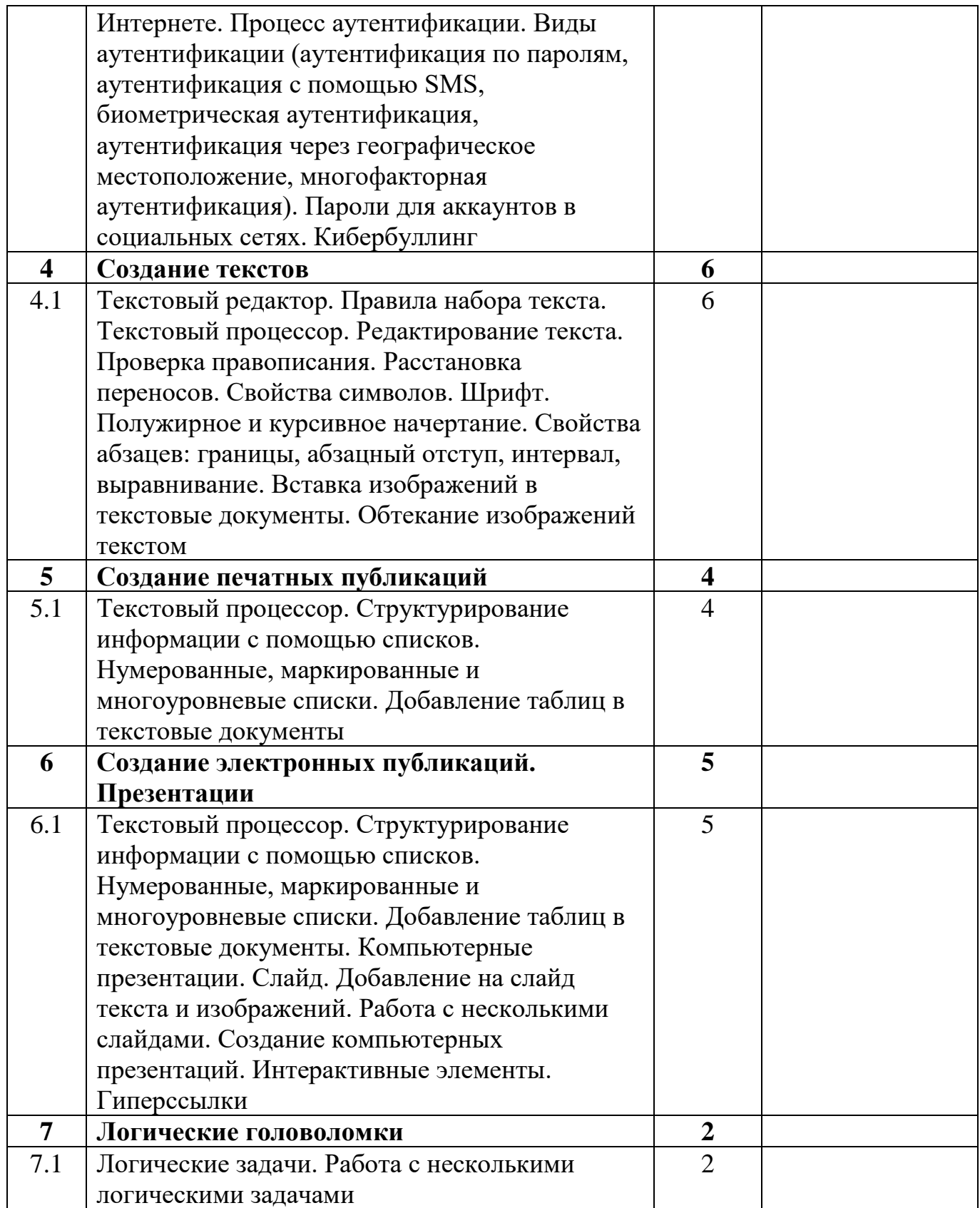

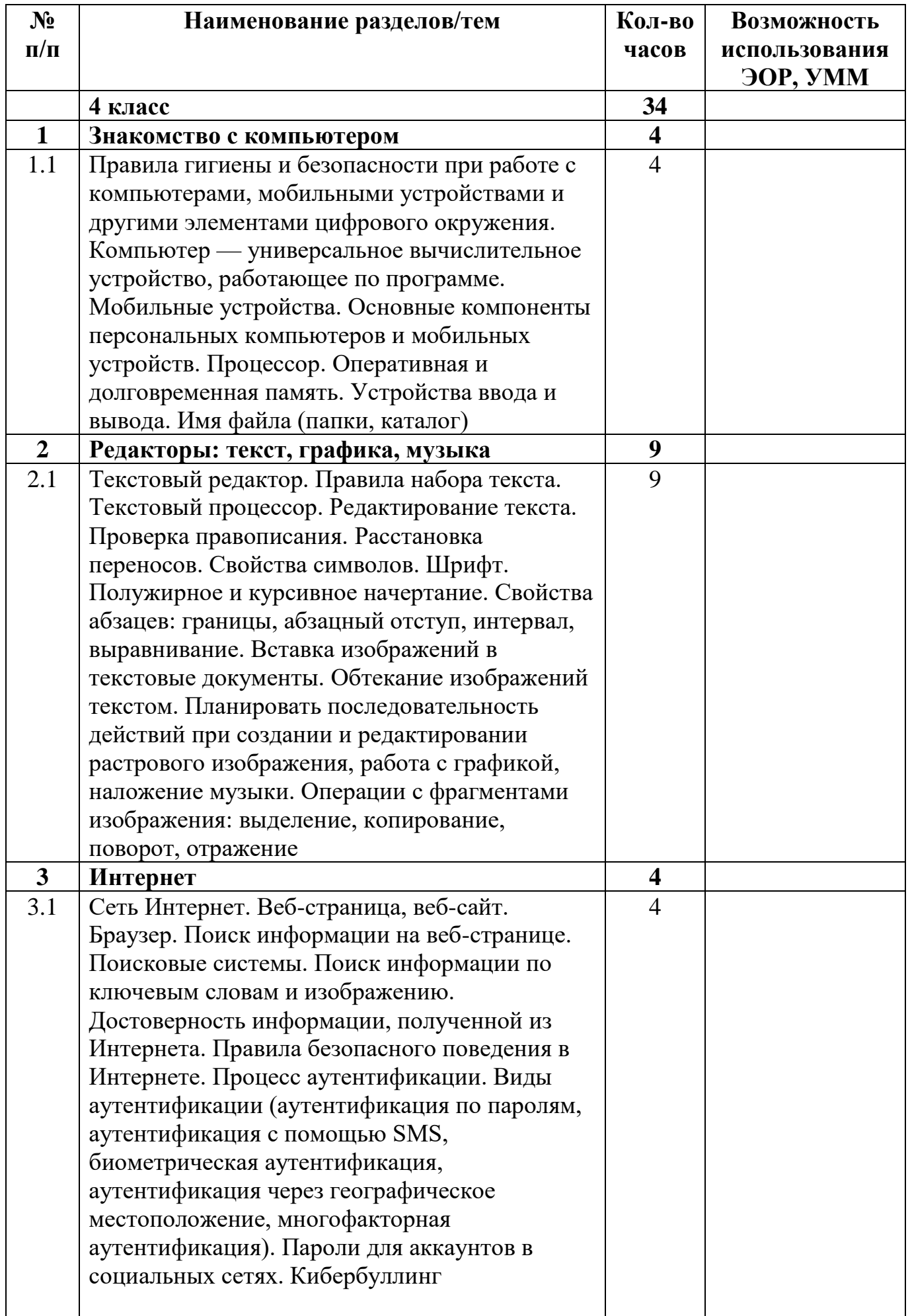

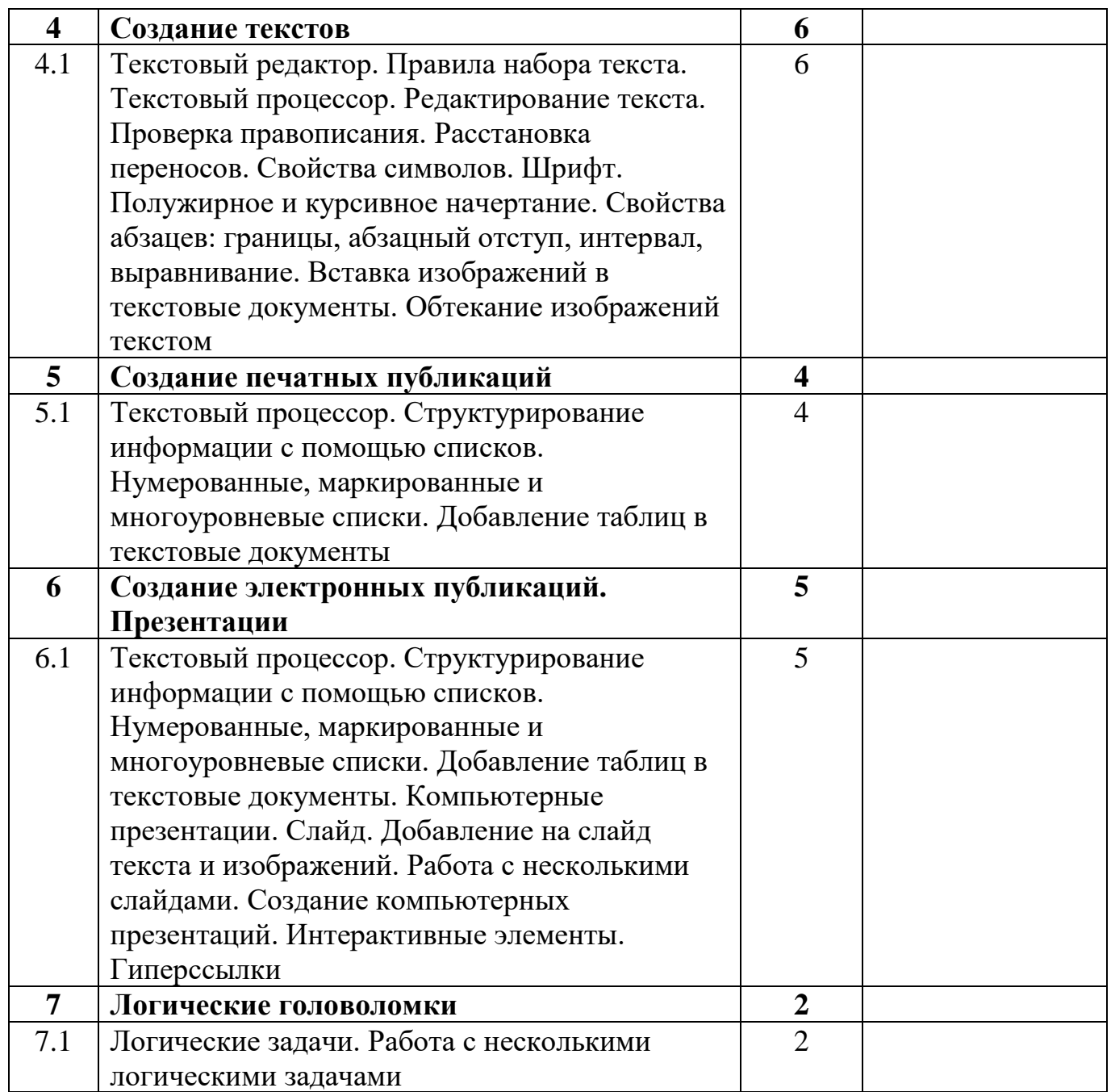

## **УЧЕБНО-МЕТОДИЧЕСКОЕ ОБЕСПЕЧЕНИЕ ОБРАЗОВАТЕЛЬНОГО ПРОЦЕССА**

1. Дуванов А.А., Азы информатики. Рисуем на компьютере. Книга для ученика - СПб.: БХВ-Петербург.

2. Практические задания по курсу «Пользователь персонального компьютера». Методическое пособие /Разработано: В.П. Жуланова, Е.О. Казадаева, О.Л. Колпаков, В.Н. Борздун, М.А. Анисова , О.Н. Тырина, Н.Н. Тырина-Кемерово: КРИПКиПРО.

3. Учебные проекты с использованием MS Office/ Учебное пособие – М.: БИНОМ, Лаборатория знаний.